## **Chmura Azure : praktyczne wprowadzenie dla administratora : implementacja, monitorowanie i zarządzanie ważnymi usługami i komponentami IaaS/PaaS / Mustafa Toroman. – Gliwice, copyright © 2020**

Spis treści

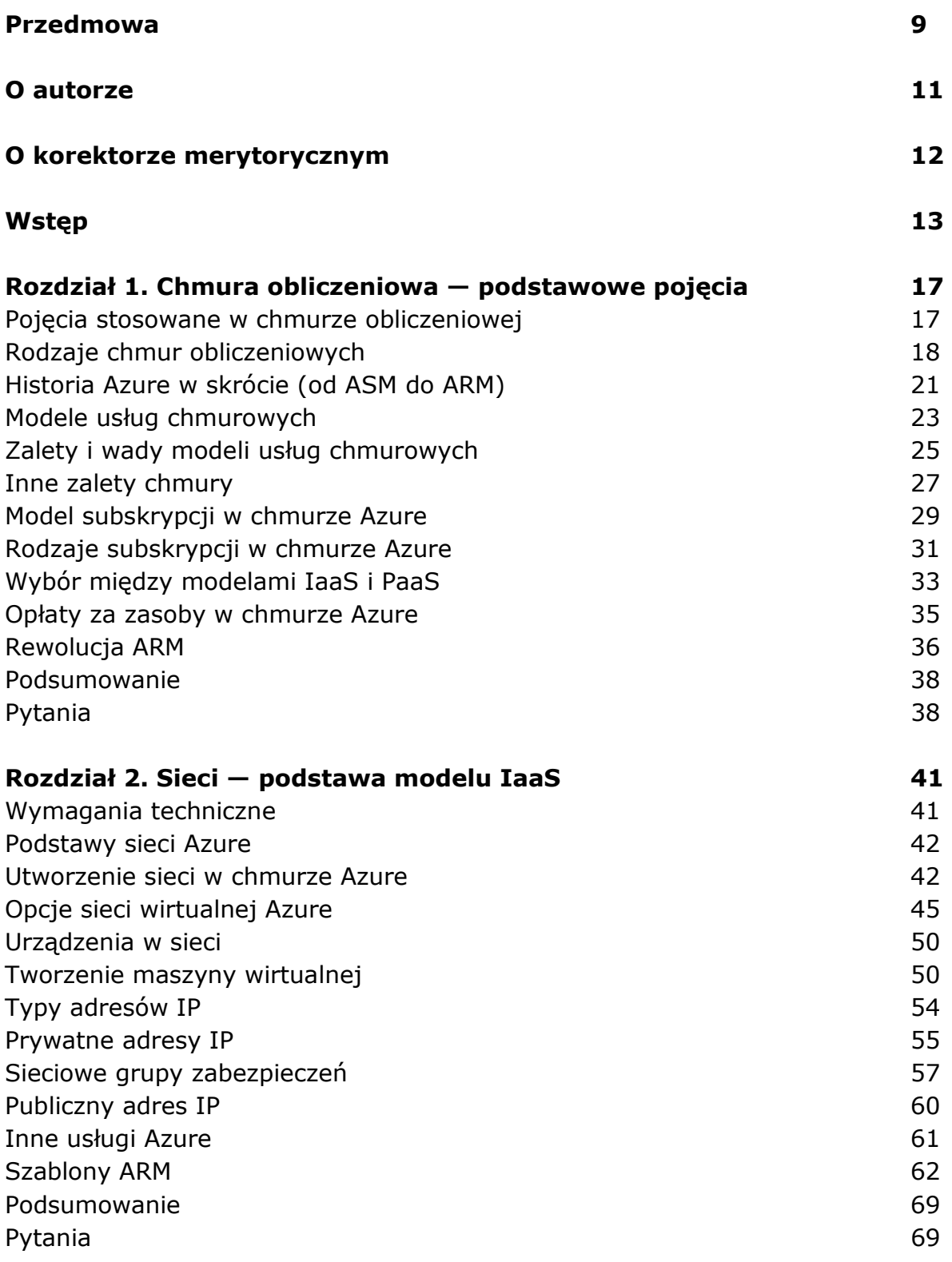

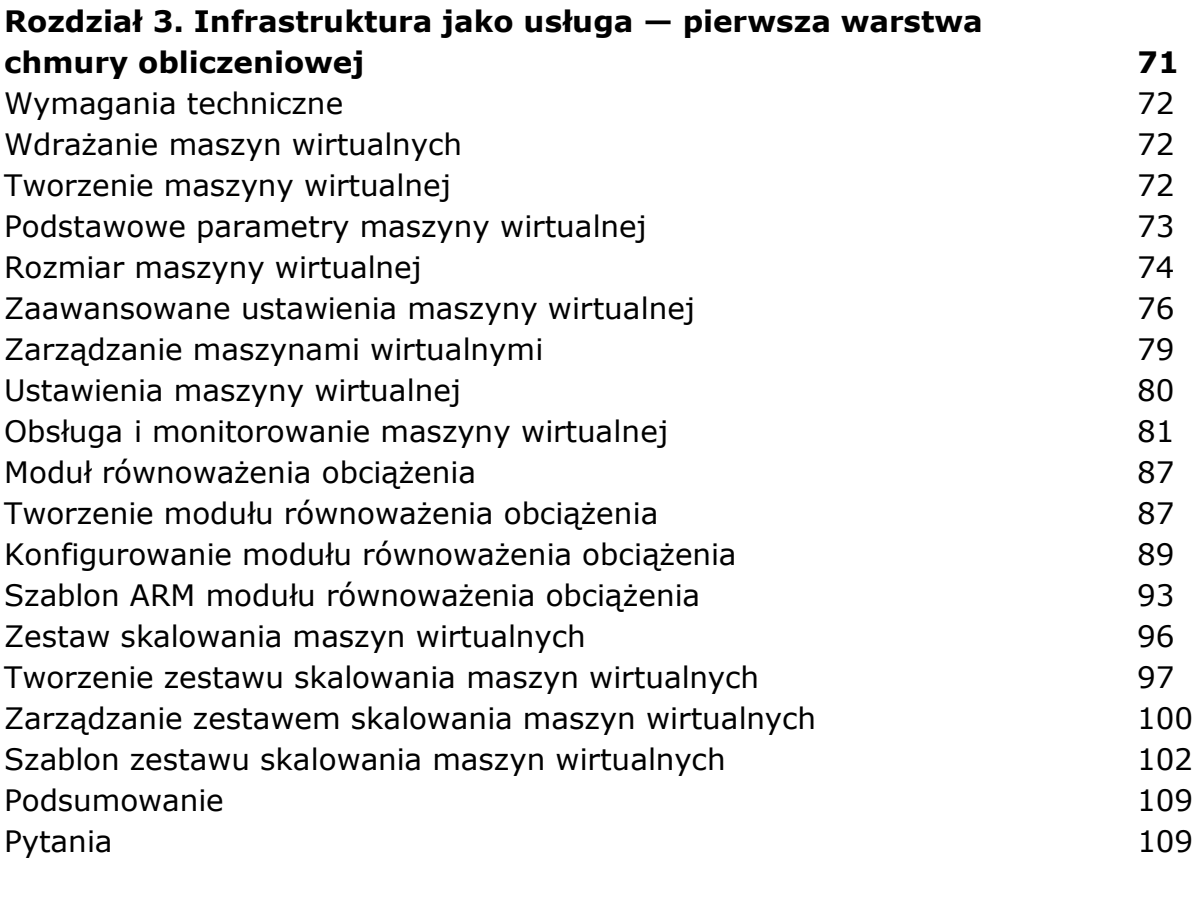

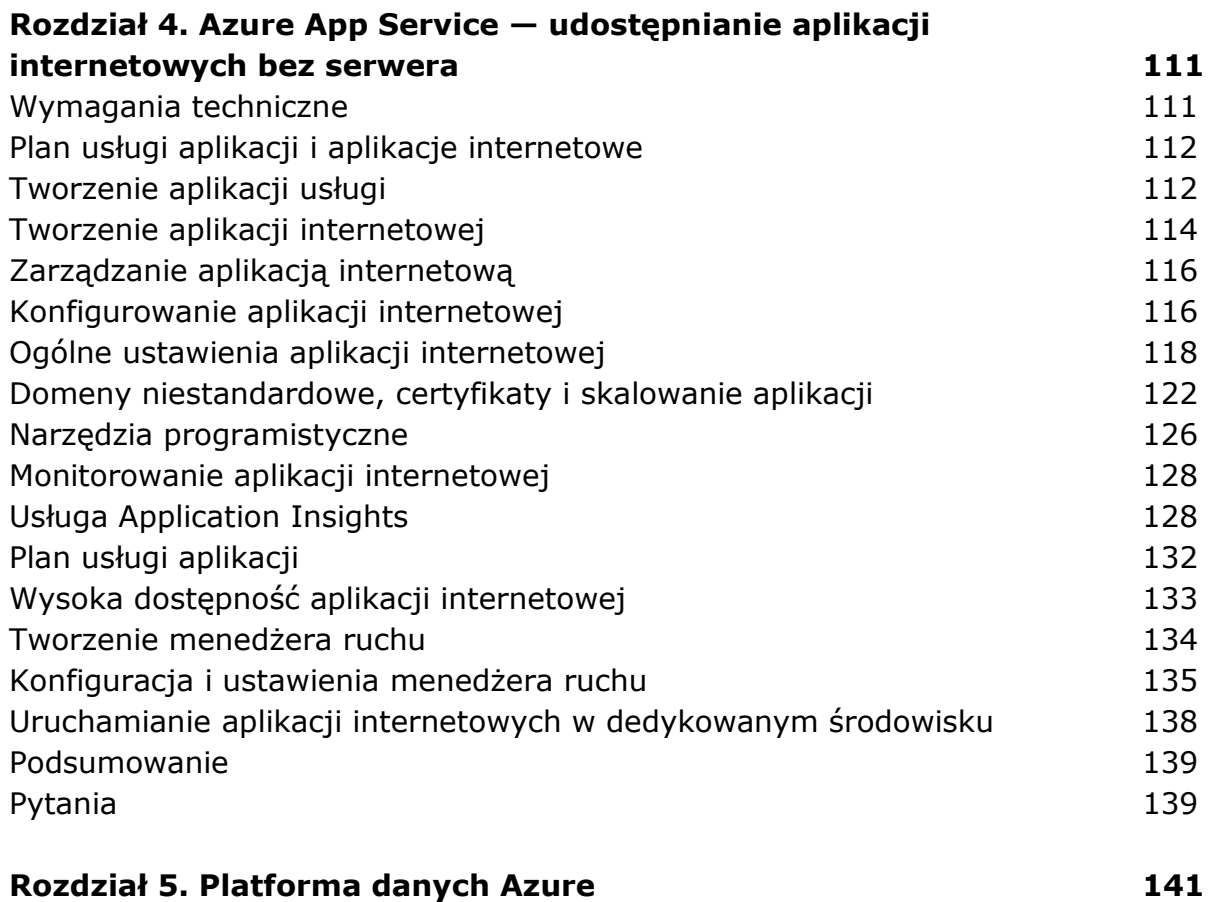

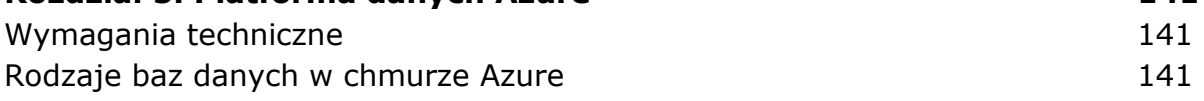

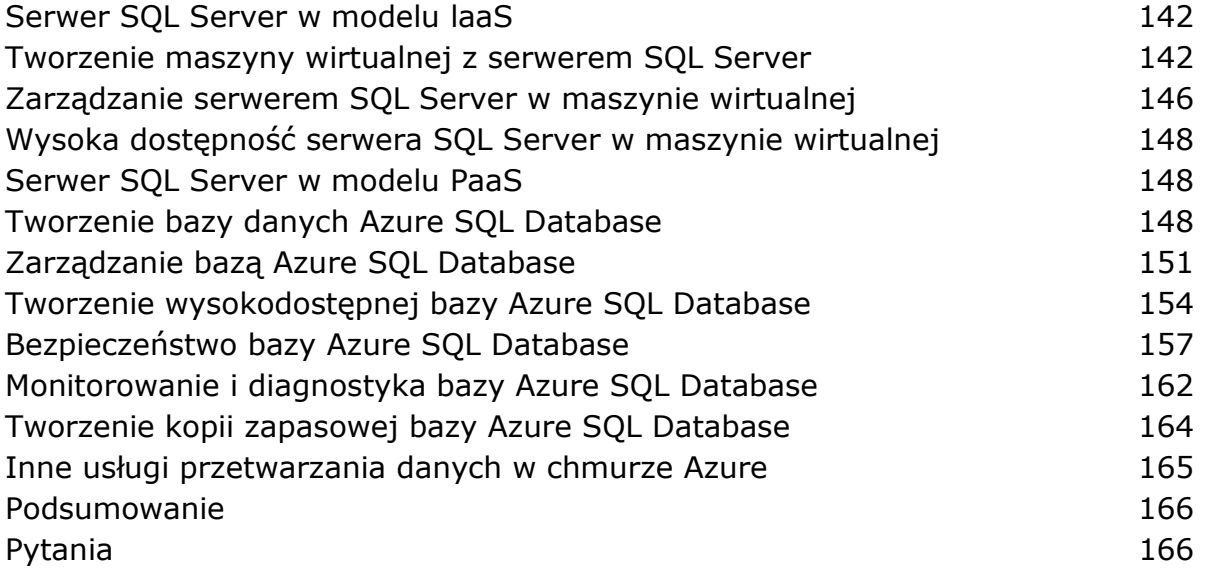

## **Rozdział 6. Przenoszenie danych do Azure: magazyn, kopie zapasowe i usługa Site Recovery 169 169**

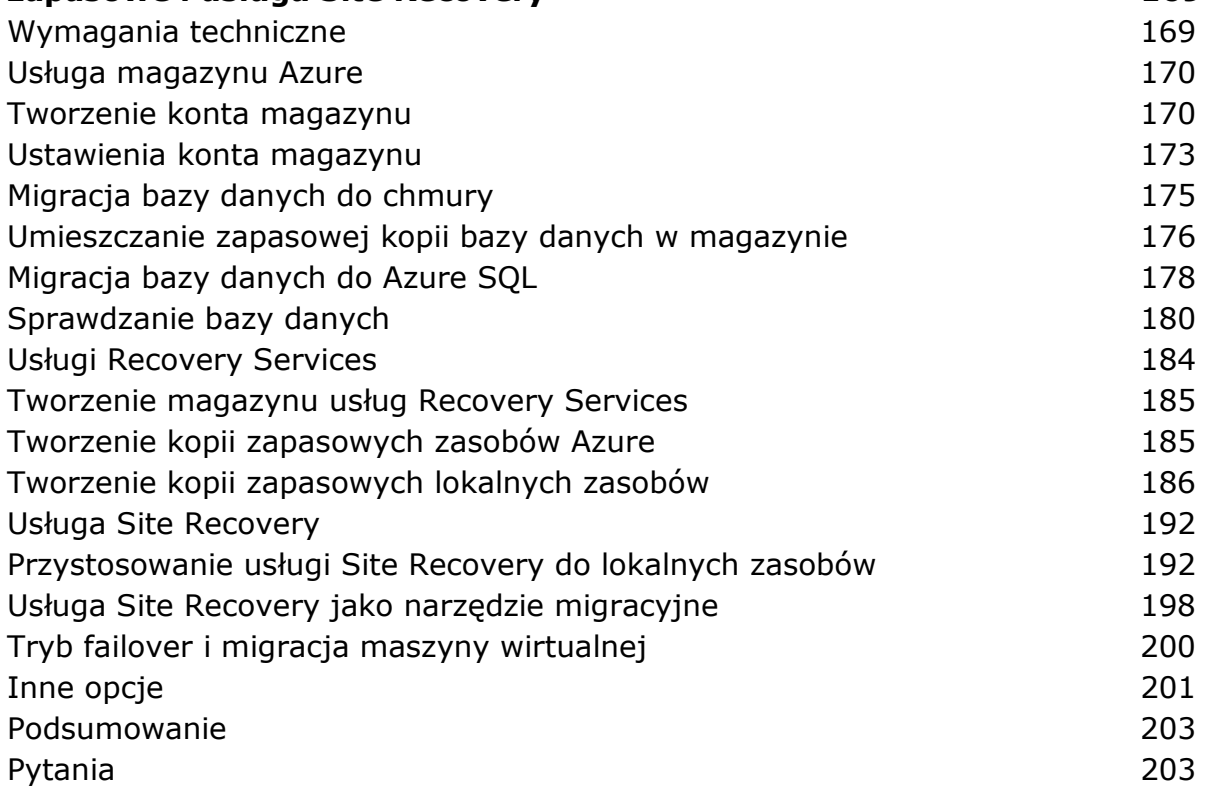

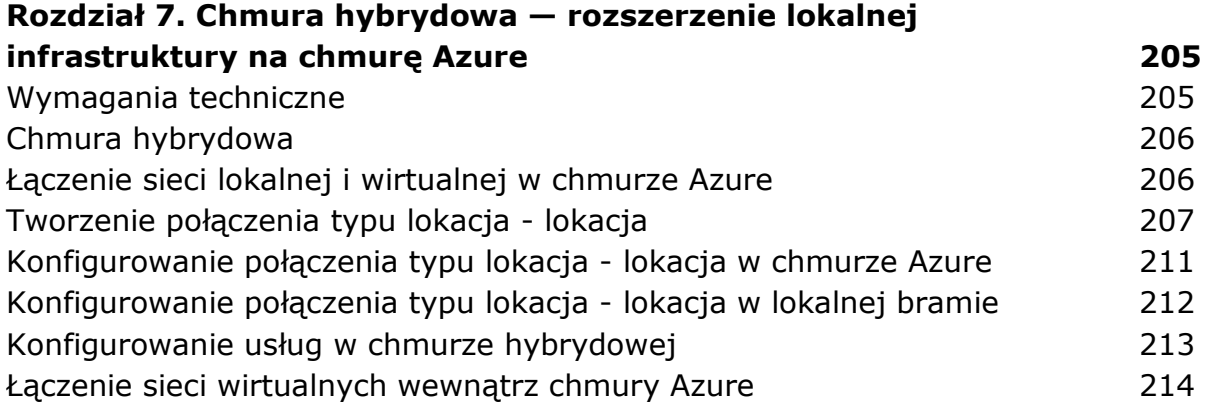

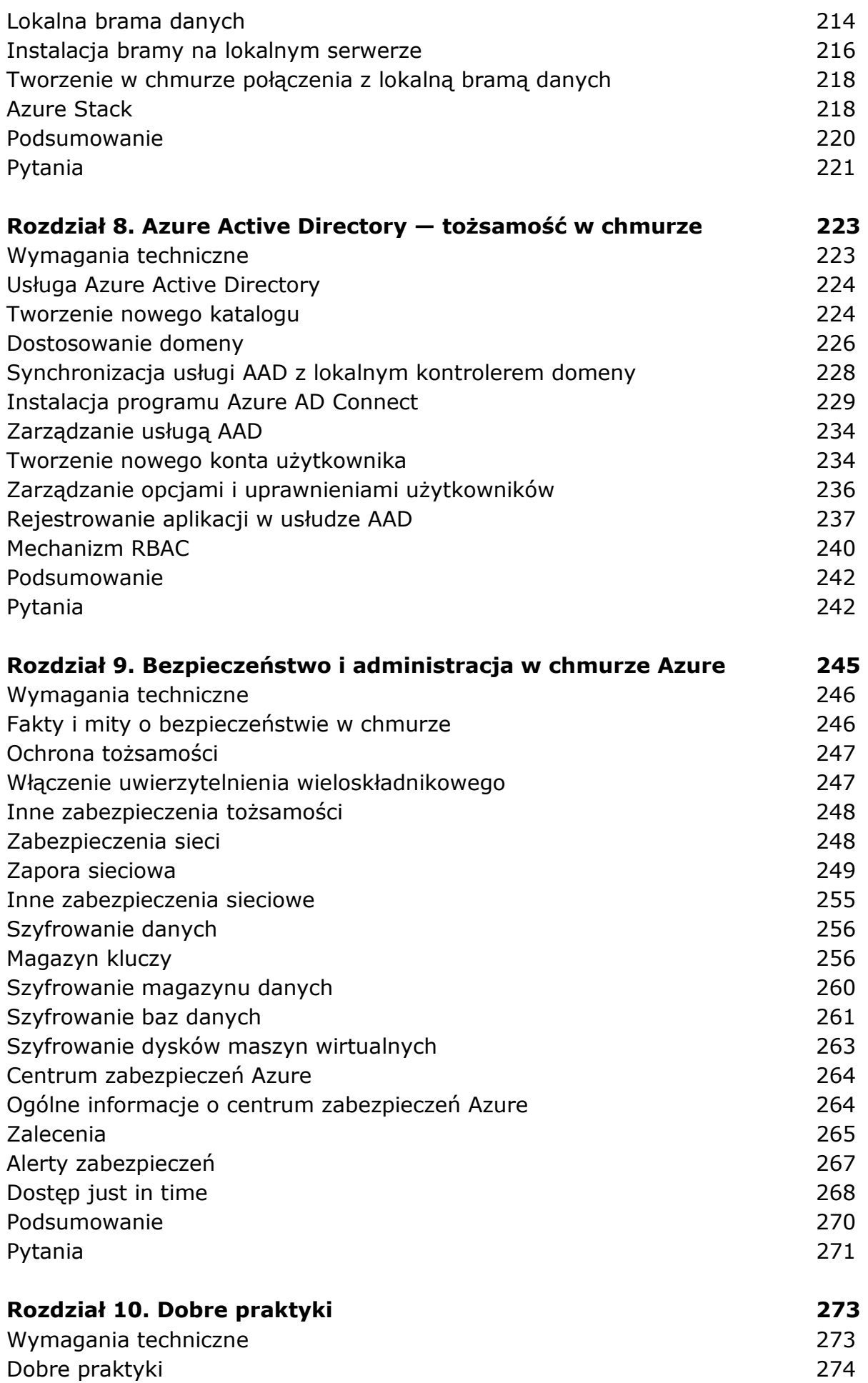

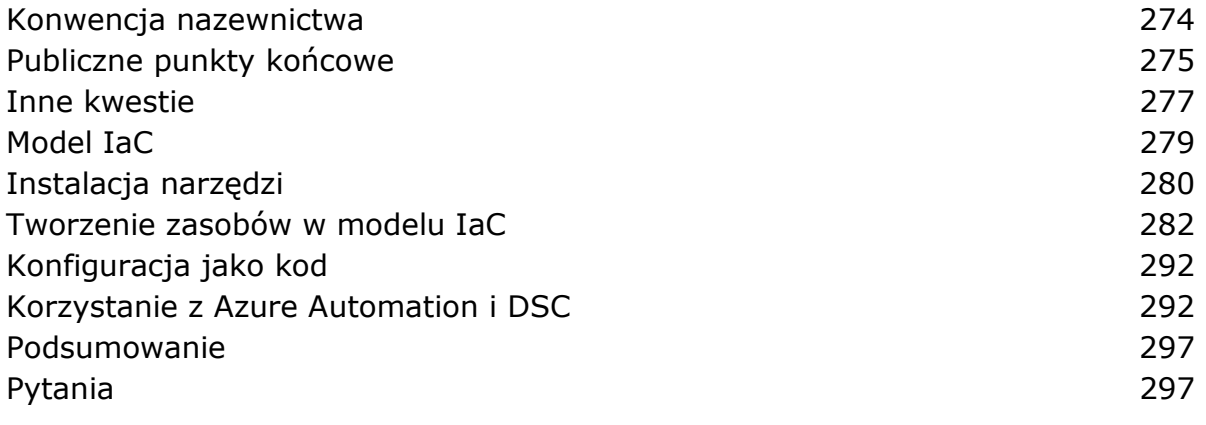

## **Odpowiedzi 299**

oprac. BPK